## KATEDRA INFORMATIKY, PŘÍRODOVĚDECKÁ FAKULTA UNIVERZITA PALACKÉHO, OLOMOUC

# PARADIGMATA PROGRAMOVÁNÍ 2A INTERPRET S VEDLEJÍMI EFEKTY A MAKRY

Slajdy vytvořili Vilém Vychodil a Jan Konečný

Vilém Vychodil (KI, UP Olomouc) [PP 2A, Lekce 5](#page-0-0) Interpret s vedl. efekty . . . . 1 / 1

<span id="page-0-0"></span> $\Omega$ 

## Základní interpret Scheme (ve Scheme)

- máme udělané z předchozího semestru
- interpret Scheme ve Scheme, který je čistě funkcionální

Co interpret umí:

- · procedury: primitivní, uživatelské, procedury vyšších řádů
- o elementy prvního řádu: čísla, symboly, seznamy, procedury, prostředí

## Co interpret neumí:

- o žádný element není mutovatelný (ani páry, ani prostředí, ...)
- o neumí (re)definovat/změnit vazbu symbolu (nemá define ani set!)
- rekurzivní procedury je potřeba zavádět pomocí y-kombinátoru (to je nepohodlné)
- neumí sekvencovat výrazy (nemá begin): nelze pohodlně vytvářet interní definice
- · nemá makra (uživatelsky definované formy)

 $\rightarrow$   $\Rightarrow$   $\rightarrow$ 

# Systém manifestovaných typů

```
: vytvoř element jazyka s manifestovaným typem
(define curry-make-elem
  (lambda (type-tag)
    (lambda (data)
      (cons type-tag data))))
;; vrať visačku s typem, vrať data
(define get-type-tag car)
(define get-data cdr)
;; test daného typu
(define curry-scm-type
  (lambda (type)
    (lambda (elem)
      (equal? type (get-type-tag elem)))))
```
 $\rightarrow$   $\Rightarrow$   $\rightarrow$ - 3  $QQ$ 

# Základní elementy jazyka Scheme

```
Čísla
(define make-number (curry-make-elem 'number))
(define scm-number? (curry-scm-type 'number))
```

```
Symboly
(define make-symbol (curry-make-elem 'symbol))
(define scm-symbol? (curry-scm-type 'symbol))
```
 $QQ$ 

## Te£kové páry

```
;; konstruktor páru cons
(define make-pair
  (let ((make-physical-pair (curry-make-elem 'pair)))
    (lambda (head tail)
      (make-physical-pair (cons head tail)))))
;; test datového typu
(define scm-pair? (curry-scm-type 'pair))
;; selektor páru car (cdr se udělá analogicky)
(define pair-car
  (lambda (pair)
    (if (scm-pair? pair)
        (car (get-data pair))
        (error "; Car: argument must be a pair"))))
```
Prostředí – zavedeme jako tabulku vytvořenou pomocí párů

Takto si prostředí "představujeme":

- **o tabulka vazeb**: symbol element (hodnota navázaná na symbol),
- o ukazatel na předka (prostředí, které je "výš v hierarchii").

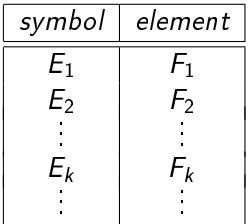

kde 
$$
E_1, E_2, \ldots
$$
 jsou symboly a  $F_1, F_2, \ldots$  jsou elementy;

+ ukazatel na předka

Implementace pomocí párů

$$
\begin{array}{rcl}\n(\text{predek} & . & ((E_1 \quad F_1) \\
& (E_2 \quad F_2) \\
& \dots \\
& (E_k \quad F_k) \\
& \dots\n\end{array}
$$

 $\Omega$ 

## Prostředí

```
;; převeď asociační seznam na tabulku prostředí
(define assoc->env
  (lambda (l)
    (if (null? l)
         the-empty-list
         (make-pair (make-pair
                       (make-symbol (caar l))
                       (cdar 1))(\text{assoc->env} (\text{cdr 1}))))
```

```
;; konstruktor prostředí
(define make-env
  (let ((make-physical-env (curry-make-elem 'environment)))
    (lambda (pred table)
      (make-physical-env
       (cons pred table)))))
                                                             \equiv \cap \alpha
```

```
;; test datového typu
(define scm-env? (curry-scm-type 'environment))
```

```
;; konstruktor globálního prostředí
(define make-global-env
  (lambda (alist-table)
    (make-env scm-false (assoc->env alist-table))))
\therefore vrať tabulku
(define get-table
  (lambda (elem)
```

```
(if (scm-env? elem)
    (cdr (get-data elem))
    (error "; Get-table: arg. must be an env."))))
```
 $A \equiv A$   $\equiv$   $A \cap A$ 

```
;; vrať předka
(define get-pred
  (lambda (elem)
    (if (scm-env? elem)
        (car (get-data elem))
        (error "; Get-pred: arg. must be an env.")
```

```
;; je globální prostředí?
(define global?
  (lambda (elem)
    (and (scm-env? elem)
         (equal? scm-false (get-pred elem)))))
```
 $\rightarrow$   $\equiv$   $\rightarrow$ - 3

```
;; hledání vazeb v asocia£ním poli
(define scm-assoc
  (lambda (key alist)
    (cond ((scm-null? alist) scm-false)
          ((equal? key (pair-car (pair-car alist)))
           (pair-car alist))
          (else (scm-assoc key (pair-cdr alist))))))
;; vyhledej vazbu v prostředí env, nebo vrať not-found
(define lookup-env
  (lambda (env symbol search-nonlocal? not-found)
    (let ((found (scm-assoc symbol (get-table env))))
      (cond ((not (equal? found scm-false)) found)
            ((global? env) not-found)
            ((not search-nonlocal?) not-found)
            (else (lookup-env (get-pred env)
                               symbol #t not-found))))))
```
로 ▶ 제품 ▶ 그 문 → ⊙ 익 ⊙

#### Primitivní procedury

```
;; konstruktor primitivní procedury a predikát
(define make-primitive (curry-make-elem 'primitive))
(define scm-primitive? (curry-scm-type 'primitive))
```

```
;; vytvá°ení primitivních procedur pomocí wrapperu
(define wrap-primitive
  (lambda (proc)
    (make-primitive
     (lambda arguments
       (expr->intern
         (apply proc (map get-data arguments)))))))
```
#### Uživatelské procedury

```
(define make-procedure
  (let ((make-physical-procedure
          (curry-make-elem 'procedure)))
    (lambda (env args body)
      (make-physical-procedure (list env args body)))))
(define procedure-environment   
(define procedure-arguments \cdots(define procedure-body
```

```
(define scm-user-procedure? (curry-scm-type 'procedure))
(define scm-procedure?
  (lambda (elem)
    (or (scm-primitive? elem)
        (scm-user-procedure? elem))))
```
 $E + 4E + E = 990$ 

#### Primitivní speciální formy

```
(define make-specform (curry-make-elem 'specform))
(define scm-specform? (curry-scm-type 'specform))
```

```
(define scm-form?
  (lambda (elem)
    (or (scm-specform? elem))))
```
 $\mathbf{y} = \mathbf{z} \cdot \mathbf{B}$ 

- 3

## Speciální elementy jazyka

```
;; pravdivostní hodnoty
(define scm-false ((curry-make-elem 'boolean) #f))
(define scm-true ((curry-make-elem 'boolean) #t))
(define scm-boolean? (curry-scm-type 'boolean))
```

```
;; prázdný seznam
(define the-empty-list
  ((curry-make-elem 'empty-list) '()))
(define scm-null?
  (lambda (elem) (equal? elem the-empty-list)))
```

```
\therefore nedefinovaná hodnota
(define the-undefined-value ((curry-make-elem 'undefined) '()))
(define scm-undefined?
  (lambda (elem) (equal? elem the-undefined-value)))
```
- K 로 K X 로 K - 로 - YO Q O

#### Reader

```
;; převedení výrazu do interní formy
(define expr->intern
  (lambda (expr)
    (cond ((symbol? expr) (make-symbol expr))
          ((number? expr) (make-number expr))
          ((and (boolean? expr) expr) scm-true)
          ((boolean? expr) scm-false)
          ((null? expr) the-empty-list)
          ((pair? expr)
           (make-pair (expr->intern (car expr))
                       (expr->intern (cdr expr))))
          ((eof-object? expr) #f)
          (else (error "; Syntactic error.")))))
```
 $E + 4E + E = 990$ 

```
;; na£ti vstupní výraz do interní formy
(define scm-read
  (lambda ()
    (expr->intern (read))))
```
#### Printer

```
: pouze použije display a vypíše syrovou reprezentaci
(define scm-print
  (lambda (elem)
    (display elem)))
```
 $\leftarrow$   $\Box$ 

一不 医小

G.

#### Pomocné procedury

;; map přes elementy tvořící scm-seznam ;; výsledkem je klasický seznam (define map-scm-list->list

;; převeď scm-seznam na klasický seznam  $(define$  scm-list->list  $\cdots$ 

;; převeď klasický seznam na scm-seznam (define list->scm-list

## Evaluátor

```
;; vyhodnoť výraz v daném prostředí
(define scm-eval
  (lambda (elem env)
```

```
;; vyhodnocování elementů podle jejich typu
(cond
```

```
;; symboly se vyhodnocují na svou aktuální vazbu
((scm-symbol? elem)
 (let ((binding (lookup-env env elem #t #f)))
   (if binding
       (pair-cdr binding)
       (error "; EVAL: Symbol not bound"))))
```

```
;; vyhodnocení seznamu
((scm-pair? elem)
```

```
;; nejprve vyhodnotíme první prvek seznamu
(let* ((first (pair-car elem))
       (args (pair-cdr elem))
       (f (scm-eval first env)))
```
;; podle prvního prvku rozhodni o co se jedná (cond

```
;; pokud se jedná o proceduru:
;; vyhodnoť argumenty a aplikuj ji
((scm-procedure? f)
 (scm-apply f (map-scm-list->list
                (lambda (elem)
                   (scm-eval elem env))
                args)))
                                                      \Omega
```

```
;; pokud se jedná o formu
;; aplikuj s nevyhodnocenými argumenty:
((scm-form? f)
 (scm-form-apply env f (scm-list->list args)))
```
 $;;$  na prvním místě stojí nepřípustný prvek (error "; EVAL: First element ..."))))

;; vše ostatní se vyhodnocuje na sebe sama (else elem))))

```
: vytvoř tabulku vazeb: formální argument – argument
(define make-bindings
  (lambda (formal-args args)
    (cond ((scm-null? formal-args) the-empty-list)
          ((scm-symbol? formal-args)
           (make-pair (make-pair formal-args
                                   (list->scm-list args))
                       the-empty-list))
          (else (make-pair
                 (make-pair (pair-car formal-args)
                             (car args))
                 (make-bindings (pair-cdr formal-args)
                                 (cdr \narg(s))))))
```
K 로 K K 로 K - 로 - YO Q @

```
;; aplikuj proceduru, předka nastav na env
(define scm-env-apply
  (lambda (proc env args)
    (cond ((scm-primitive? proc)
           (apply (get-data proc) args))
          ((scm-user-procedure? proc)
           (scm-eval (procedure-body proc)
                      (make-env
                        env
                        (make-bindings
                          (procedure-arguments proc)
                          args))))
          (else (error "APPLY: Expected procedure")))))
```

```
;; aplikuj proceduru s lexikálním předkem
(define scm-apply
  (lambda (proc args)
    (cond ((scm-primitive? proc)
           (scm-env-apply proc #f args))
          ((scm-user-procedure? proc)
           (scm-env-apply
             proc
             (procedure-environment proc)
             args))
          (else (error "APPLY: Expected procedure")))))
```
 $\rightarrow 4 \equiv 12 \equiv 12.0 \times 10^{-4}$ 

```
;; aplikuj speciální formu
(define scm-form-apply
  (lambda (env form args)
    (cond ((scm-specform? form)
           (apply (get-data form) env args))
          (else (error "APPLY: Expected sp. form")))))
```
Vilém Vychodil (KI, UP Olomouc) [PP 2A, Lekce 5](#page-0-0) Interpret s vedl. efekty . . . 24 / 1

## Toplevel Environment (počáteční prostředí)

```
;; vytvoř prostředí, které je nejvýš v hierarchii
(define scheme-toplevel-env
  (make-global-env
  \left(;; speciální forma if
     (if . ,(make-specform
              (lambda (env condition expr . alt-expr)
                (let ((result (scm-eval condition env)))
                  (if (equal? result scm-false)
                      (if (null? alt-expr)
                          the-undefined-value
                           (scm-eval (car alt-expr) env))
                      (scm-eval expr env))))))
```
ER KER E MAG

```
;; speciální formy and a or
(and \dots, (make-spectrum \dots)(or . ,(make-specform
```

```
;; speciální forma lambda (v těle jen jeden výraz)
(lambda . ,(make-specform
             (lambda (env args body)
               (make-procedure env args body))))
```

```
;; speciální forma the-environment
(the-environment . ,(make-specform
                      (lambda (env) env)))
```

```
;; speciální forma quote
(quote . ,(make-specform
            (lambda (env elem) elem)))
```
 $\rightarrow 4 \equiv 12 \equiv 12.00$ 

```
;; aritmetika
(* . ,(wrap-primitive *))
(+ \cdot , (wrap-primitive +))...
;; práce s páry
(cons . ,(make-primitive make-pair))
(car . ,(make-primitive pair-car))
(cdr . ,(make-primitive pair-cdr))
;; negace
(not . ,(make-primitive
         (lambda (elem)
           (if (equal? elem scm-false)
                scm-true
                scm-false))))
```
ER KER E MAG

```
;; další selektory
(environment-parent . ,(make-primitive get-pred))
(procedure-environment \dots)(procedure-arguments \dots)(\text{procedure-body} \dots)
```

```
;; konverze prostředí na seznam
(environment->list . ,(make-primitive
                        (lambda (elem)
                          (if (equal? elem scm-false)
                               scm-false
                               (get-table elem)))))
```
K 로 K K 로 K - 로 - YO Q @

```
;; procedura eval (dvou argumentů)
  (eval . ,(make-primitive
             (lambda (elem env)
               (scm-eval elem env))))
  ;; procedura apply
  (apply . ,(make-primitive
              (lambda (proc . rest)
                (scm-apply proc
                (apply-collect-arguments rest)))))
  ;; procedura apply s explicitním prostředím předka
  (env-apply . ,(make-primitive
    (lambda (proc env . rest)
      (scm-env-apply proc
                      env
                      (apply-collect-arguments rest)))))
))) ; konec toplevel environment
                                               KERKER E MAG
```
#### Globální prostředí: Pomocné procedury

```
;; pro obecný typ volání apply sestaví seznam argumentů
(define apply-collect-arguments
  (lambda (args)
    (cond ((null? args)
           (error "APPLY: argument missing"))
          ((and (not (null? args)) (null? (cdr args)))
           (scm-list->list (car args)))
          (else (cons (car args)
                       (apply-collect-arguments
                         (cdr \narg(s))))))
```
KIN KIN I MAG

#### Důsledky neexistence define

- $\bullet$  rekurze pomocí y-kombinátorů
- do globálního prostředí nelze během činnosti interpretu zavést nové definice (uživatelských procedur)

## Hierarchie tří počátečních prostředí

## $\bullet$  toplevel-environment

- v hierarchii úplně nejvýš (nemá předka)
- o obsahuje základní definice (primitivní procedury a spec. formy)

## <sup>2</sup> midlevel-environment

- jeho předkem je toplevel-environment
- · obsahuje definice uživatelských procedur, které jsou k dispozici na počátku běhu interpretu (map, length, . . .)

## <sup>3</sup> global-environment

- jeho předkem je midlevel-environment
- · neobsahuje žádné definice

化重新 化重新

```
(define scheme-midlevel-env
  (make-env scheme-toplevel-env
   (assoc->env `(
        ...
      (map),(make-procedure
               scheme-toplevel-env
               (exp->intern' (f 1))(expr->intern
                '((lambda (y)
                     (y \ y \ 1))(lambda (map l)
                     (if (null? l)
                          ()
                          (cons (f (car l))
                                 (\text{map map } (\text{cdr 1}))))))))))))
                                                              \rightarrow \rightarrow \rightarrow
```
- 196

## Cyklus REPL

```
(define scm-repl
  (lambda ()
    (let ((glob-env (make-env
                     scheme-midlevel-env
                     the-empty-list)))
      (let loop ()
        (display "]=>")(let ((elem (scm-read)))
          (if (not elem)
              'bye-bye
              (let ((result (scm-eval elem glob-env)))
                (scm-print result)
                (loop))))))
```
;; spuštění REPLu (scm-repl)

KERKER E 1990

#### Příklady použití interpretu

```
lambda \implies spec. forma
(\text{lambda } (x) (+ x 1)) \implies \text{procedure}((\text{lambda } (x) (+ x 1)) 10) \implies 11(((\text{lambda} (proc) (proc (x) (+ x 1))) \text{lambda}) 10) \implies 11((\text{lambda list } (map - list)) 1 2 3 4) \implies (-1 -2 -3 -4)(\text{eval } '(* x x))(procedure-environment
        ((lambda (x)
            (\text{lambda } (y) (+ x y)))10))) \implies 100
(apply ((lambda (pi) (lambda (x) (+ x \pi i))) 10) 20 '())
                                                           \implies 30
(env-apply (lambda (x) (+ x y))
             ((lambda (y) (the-environment)) 100)
             20 \cdot () \implies 120
                                                K ロ ▶ K 個 ▶ K 할 ▶ K 할 ▶ 이 할 → 이 있어
```
Vilém Vychodil (KI, UP Olomouc) [PP 2A, Lekce 5](#page-0-0) Interpret s vedl. efekty . . . 34 / 1

#### Interpret obohacený o imperativní rysy

- · budeme rozšiřovat předchozí interpret
- · budeme postupovat metodou "nejmenšího odporu"

## Postup implementace

- mutovatelné tečkové páry: set-car!, set-cdr! (umožní destruktivní práci se seznamy)
- <sup>2</sup> mutovatelné prostředí (umožní destruktivní změny prostředí, například změny vazeb)
- **3** sekvencování begin, lambda (umožní rozumné interní definice)
- 4 zavedení mutátorů prostředí: define a set! (umožní zavádění nových definic + imperativní změnu vazeb)

<span id="page-34-0"></span>医乳头蛋白

#### Mutovatelné te£kové páry

```
;; mutátor páru set-car!
(define pair-set-car!
  (lambda (pair value)
    (if (scm-pair? pair)
        (begin
          (set-car! (get-data pair) value)
          the-undefined-value)
        (error "SET-CAR!: argument must be a pair"))))
;; mutátor páru set-cdr!
(define pair-set-cdr!
  (lambda (pair value)
    (if (scm-pair? pair)
        (begin
          (set-cdr! (get-data pair) value)
          the-undefined-value)
        (error "SET-CDR!: argument must be a pair"))))
                                                       4 \equiv 1 \equiv \Omega Q
```
#### Mutovatelné te£kové páry

```
;; do globálního prostředí přidáme:
(set-car! . ,(make-primitive pair-set-car!))
(set-cdr! . ,(make-primitive pair-set-cdr!))
```
V tuto chvíli můžeme používat set-car! a set-cdr! v interpretu:

;; příklad imperativní změny argumentů procedury (set-car! (procedure-arguments map) 'blah) (procedure-arguments map)  $\implies$  (blah l)  $(\text{map} - ' (1 2 3 4))$   $\implies$  error: symbol f not bound

**KERKER E KAQO** 

Mutovatelné prostředí: předehra pro define a set!

- o do každé tabulky vazeb přidáme napevno nový první prvek "#f"
- **tím zajistíme že každá tabulka vazeb bude mutovatelná** pomocí mutátorů set-car! a set-cdr!

```
(predek . (\#f (E_1, F_1))(E_2, E_2)\mathbf{r} , \mathbf{r} , \mathbf{r}(E_n F_n))
```

```
: přidáme do globálního prostředí:
(lookup-env .
  ,(make-primitive
    (lambda (env symbol . nonlocal)
      (lookup-env env symbol
                   (or (null? nonlocal)
                       (equal? (car nonlocal) scm-true))
                   scm-false))))
```
- K 로 K K 로 K 도 로 X 9 Q Q Q

#### Define jako procedura

- · vytvoříme define, který nejprve "zhmotní sebe sama", a pak
- použije "sebe sama" k zavedení "sebe sama" do prostředí

```
((lambda (y)
   (y (environment-parent (the-environment))
      'define
      v))
 (lambda (env symbol value)
   (if (lookup-env env symbol #f)
       (set-cdr! (lookup-env env symbol) value)
       ((lambda (table)
          (set-cdr! table (cons (cons symbol value)
                                 (cdr table))))(environment->list env)))))
```
**KERKER E KAQO** 

## Define jako procedura

```
Příklady použití:
(define (the-environment)
  'faktorial
  (lambda (n)
     (if (= n 0)1
          (* n (faktorial (- n 1))))(define (the-environment)
  'map
  (lambda (f l)
     (if (null? l)
          '()
          (\text{cons } (f (\text{car } 1)))(\text{map } f (\text{cdr } 1))))
```
 $\triangleright$  and  $\exists$  in  $\triangleright$ 

 $\equiv$   $\cap$   $\alpha$ 

Set! jako procedura

```
;; zavedení set! užitím funkce define
(define (the-environment)
  'set!
  (lambda (env symbol value)
    (set-cdr! (lookup-env env symbol) value)))
Příklad použití:
(set! (the-environment) ' + 10)
\ast \implies 10
(lookup-env (the-environment) '*) \implies (* . 10)
```
 $A \equiv A$   $B \equiv A \cap A$ 

Zabudované speciální formy define, set! a begin

```
;; speciální forma begin
(begin . ,(make-specform
           (lambda (env . body)
             (let iter ((body body))
               (cond ((null? body) the-undefined-value)
                     ((null? (cdr body))
                       (scm-eval (car body) env))
                     (else (begin
                              (scm-eval (car body) env)
                              (iter (cdr body))))))))
```
**KENKEN E MAG** 

Zabudované speciální formy define, set! a begin

```
;; speciální forma define
(define . ,(make-specform
             (lambda (env symbol value)
               (let ((value (scm-eval value env))
                      (result (lookup-env env symbol #f #f)))
                  (if result
                      (pair-set-cdr! result value)
                      (pair-set-cdr!
                        (get-table env)
                        (make-pair (make-pair symbol value)
                                    (pair-cdr (get-table env)))))))))
;; speciální forma set!
(set! . ,(make-specform
           (lambda (env symbol value)
            (pair-set-cdr! (lookup-env env symbol #t #f)
                             (scm-eval value env)))))
                                                   KEXKEX E DAG
Vilém Vychodil (KI, UP Olomouc) PP 2A, Lekce 5 Interpret s vedl. efekty . . . 43 / 1
```
Upravená lambda, tak aby uměla implicitní begin

```
;; speciální forma lambda (umožňuje interní definice)
(lambda .
```

```
,(make-specform
 (lambda (env args . body)
   (if (not (null? (cdr body)))
      (make-procedure
        env args
        (make-pair
          (make-symbol 'begin)
            (let iter ((ar body))
              (if (null? (cdr ar))(make-pair (car ar)
                              the-empty-list)
                  (make-pair (car ar)
                              (iter (cdr ar))))))(make-procedure env args (car body))))))
```
EXAEX E MAG

#### Predikát eq?

```
;; naprogramování pomocí interního eq?
(define scm-eq?
  (lambda (elem-a elem-b)
    (eq? (get-data elem-a)
         (get-data elem-b))))
```
- o ostatní predikáty (eqv? a equal?) lze nadefinovat pomocí eq?
- o eqv? a equal? tedy nemusí být zabudované

Natahování definic z externího souboru

```
;; natahuj výrazy a vyhodnocuj
(define scm-load
  (lambda (file-name env)
    (let ((port (open-input-file file-name)))
      (let next ()
        (let ((expr (read port)))
          (if (not (eof-object? expr))
              (begin
                (scm-eval (expr->intern expr) env)
                (next)))
      (close-input-port port))))
```
**·** předchozí procedura manipuluje se soubory pomocí portů viz R5RS

● načítá výrazy jeden po druhém a vyhodnocuje je v daném prostředí

 $E \rightarrow 4E + E \rightarrow 200$ 

## Upravený REPL

```
(define scm-repl
  (lambda ()
    (let ((glob-env (make-env scheme-toplevel-env
                               the-empty-list)))
      (scm-load "includes.scm" glob-env)
      (let loop ()
        (display "]=>")(let ((elem (scm-read)))
          (if (not elem)
              'bye-bye
              (let ((result (scm-eval elem glob-env)))
                (newline)
                (scm-print result)
                (loop)))))))
```
**A EXA EXA EXAMPLE** 

#### Příklady použití interpretu

```
(lookup-env (the-environment) '+) \implies (+ . #<...>)
(lookup-env (the-environment) '+ #f) \implies #f
(\text{define } f (\text{lambda } (n) (+ n x)))((lambda (x)(env-apply f
               (the-environment)
               20 '()))
10) \implies 30
```
 $(\text{procedure-body f}) \implies (+ n x)$ (set-car! (cddr (procedure-body f)) 'n)  $(\text{procedure-body f}) \implies (+ n n)$  $(f 10) \implies 20$ 

K 로 K K 로 K - 로 - KO Q Q Q

Interpret obohacený o makra

- **•** zavedeme nový element makro
- o makro v sobě obsahuje ukazatel na (transformační) proceduru

```
;; konstruktor makra a detekce typu
(define make-macro (curry-make-elem 'macro))
(define scm-macro? (curry-scm-type 'macro))
;; test zdali se jedná o primitivní/uživatelskou formu
(define scm-form?
  (lambda (elem)
    (or (scm-specform? elem)
        (scm-macro? elem))))
```
;; do globálního prostředí přidáme: (macro . ,(make-primitive make-macro)) (macro-transformer . ,(make-primitive get-data))

 $4 \equiv 1$   $\equiv$   $990^\circ$ 

#### Interpret obohacený o makra

- je třeba přizpůsobit vyhodnocovací proces pro případ, že prvním prvek seznamu se vyhodnotí na makro
- není třeba upravovat samotný scm-eval
- **•** upravíme scm-form-apply (ošetříme nový případ pro makra)

```
;; aplikuj speciální formu
(define scm-form-apply
  (lambda (env form args)
    (cond ((scm-specform? form)
           (apply (get-data form) env args))
          ((scm-macro? form)
           (scm-eval (scm-apply (get-data form)
                                  args)
                      env))
          (else (error "APPLY: Expected spec. form")))))
```
 $E \rightarrow 4E + 1E - 990$ 

#### Příklady použití našich maker

```
(\text{macro (lambda (x y) x)}) \implies \text{makro}(maxro-transformer (macro (lambda (x, y), x)) \implies tr. pr.
(define m (macro (lambda (x y) x)))
(m 1 2) \implies 1(m 1 nevyhodi-chybu) \implies 1
(define first-of-2 (lambda (x, y, x))
(define m (macro first-of-2))
(define let
  (macro
    (lambda (bindings . body)
       (append (list (list 'lambda
                            (map car bindings)
                            (cons 'begin body)))
               (map cadr bindings)))))
(let ((x 10) (y 20)) (+ x y)) \implies 30KORKA EXAMPLE A GRANI
PP 2A, Lekce 5 Interpret s vedl. efekty . . . 51 / 1
```
Příklady použití našich maker

 $((\text{macro } (\text{lambda } (x y) x)) 10 \text{ nevyhodi-chybu}) \implies 10$ 

```
(define make-sender
  (lambda (object)
     (macro
       (lambda (signal . args)
          (cons object
                 (cons (list 'quote signal)
                        args))))))
(define obj
  (\text{lambda } s \text{ (if (eq? (car s) 'blank) 1 (list 2 s))))(define obj:send (make-sender obj))
(obj:send blah) \implies 1
(obj:send halb (+ 1 2) 'neco) \implies (2 (halb 3 neco))
                                              K ロ ▶ K @ ▶ K 할 ▶ K 할 ▶ 이 할 → 900
Vilém Vychodil (KI, UP Olomouc) PP 2A, Lekce 5 Interpret s vedl. efekty . . . 52 / 1
```
## Interpret obohacený o generované symboly

**•** zavedeme nový typ elementu – generovaný symbol

;; konstruktor symbolu a test zdali se jedná o symbol (define make-symbol (curry-make-elem 'symbol)) (define scm-named-symbol? (curry-scm-type 'symbol))

```
;; konstruktor generovaného symbolu
(define make-generated-symbol
  (let ((make-physical-element
          (curry-make-elem 'generated-symbol)))
    (lambda ()
      (make-physical-element (cons #f #f)))))
```
• význam "(cons #f #f)" z předchozího kódu:

- nově vygener. symbol v sobě obsahuje ukazatel na nový pár  $( #f + #f)$
- každý generovaný symbol je proto eq?-roven pouze sám sobě

K ロ ▶ K @ ▶ K 할 ▶ K 할 ▶ ... 할 → 9 Q @

Interpret obohacený o generované symboly

v procedu°e scm-assoc, která se stará o hledání vazeb v prost°edí přidáme novou větev, která bude ošetřovat případ, kdy hledáme vazbu *vygenerovaného symbolu* (zde je potřeba použít eq?)

```
;; hledání vazeb v asocia£ním poli
(define scm-assoc
  (lambda (key alist)
    (cond ((scm-null? alist) scm-false)
          ((eq? key (pair-car (pair-car alist)))
           (pair-car alist))
          ((equal? key (pair-car (pair-car alist)))
           (pair-car alist))
          (else (scm-assoc key (pair-cdr alist))))))
```
**KERKER E KAQO** 

Interpret obohacený o generované symboly

```
;; predikát testující zdali je daný element generovaný symbol
(define scm-generated-symbol?
  (curry-scm-type 'generated-symbol))
```

```
;; test zdali se jedná o symbol pojmenovaný/generovaný
(define scm-symbol?
  (lambda (elem)
    (or (scm-named-symbol? elem)
        (scm-generated-symbol? elem))))
```
;; generované symboly (gensym . ,(make-primitive make-generated-symbol))

KERKER E MAG

Příklady použití generovaných symbolů

```
(define while
  (macro
    (lambda (test . body)
      (define loop-name (gensym))
      \lq((1ambda)((define ,loop-name
             (lambda ()
               (if ,test
                   (begin
                      ,@body
                     (,loop-name)))))
           (100p-name)))))(define i 10)
(define x 0)
(while (> i 0) (set! i (- i 1)) (set! x (+ x i)))
(i \times) \implies (0 45)E + 4E + E = 990
```
Vilém Vychodil (KI, UP Olomouc) [PP 2A, Lekce 5](#page-0-0) Interpret s vedl. efekty . . . 56 / 1